For more detailed documentation, visit us online at www.adtran.com

**WAN-T1 NETWORK (RJ-48C) CONNECTION PINOUT**

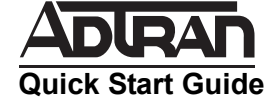

# **NETVANTA T1/FT1 NETWORK INTERFACE MODULE (NIM) P/N 1202862L1**

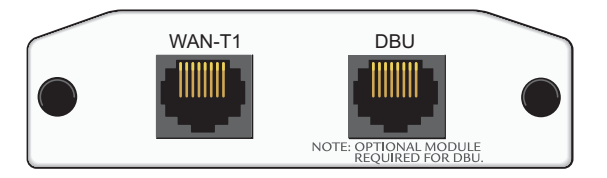

### **SPECIFICATIONS**

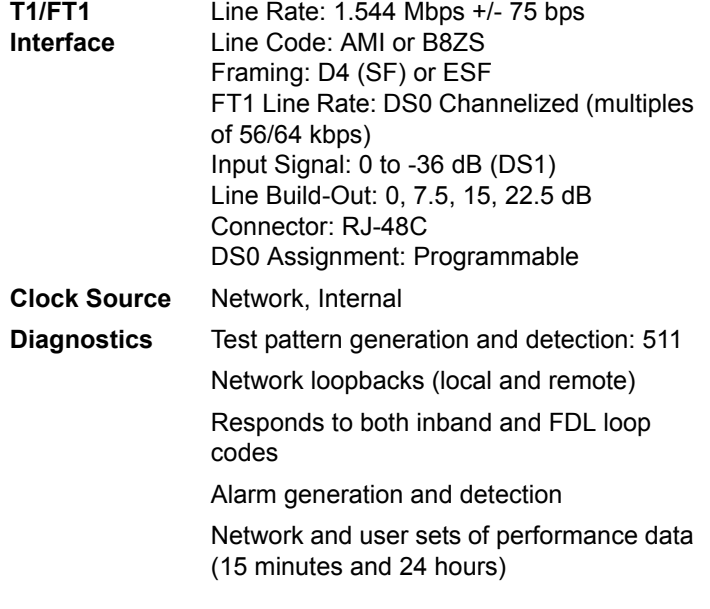

### **INSTALLATION INSTRUCTIONS**

- 1. Remove power from the unit.
- 2. Slide the Network Interface Module (NIM) into the option slot until the NIM is firmly seated against the front of the chassis.
- 3. Secure the pins at both edges of the NIM.
- 4. Connect the cables to the associated device(s).
- 5. Complete the installation of the base unit.
- 6. Restore power to the unit.

Quick Start Guide, 61202862L1-13A, February 2004 Technical Support 1-888-4ADTRAN (1-888-423-8726) 2004 ADTRAN, All Rights Reserved

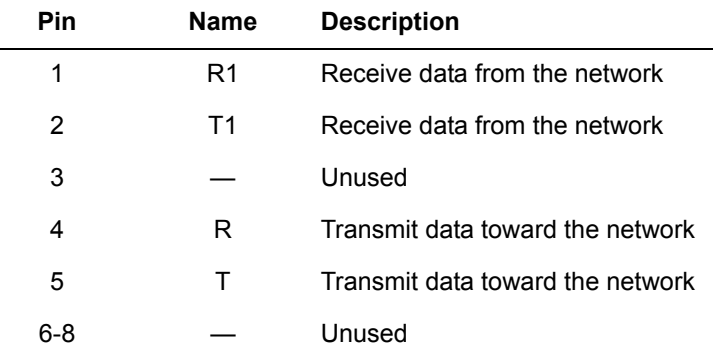

## **DBU (RJ-48C) CONNECTION PINOUT**

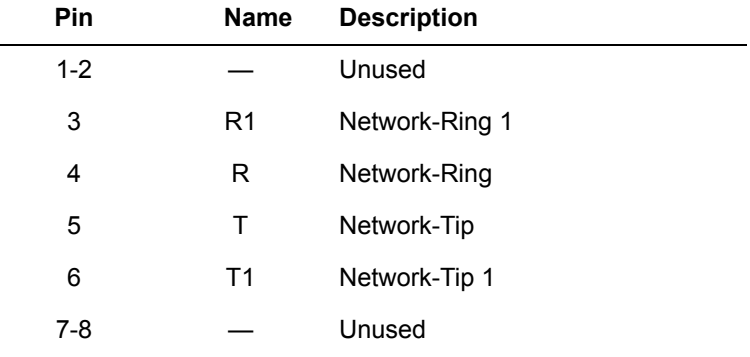

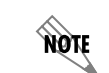

*An optional Dial Backup Interface Module (DIM) is required for dial backup applications.*

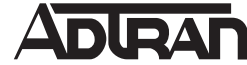

**Quick Start Guide**

For more detailed documentation, visit us online at www.adtran.com

# **NETVANTA T1/FT1 NETWORK INTERFACE MODULE (NIM) P/N 1202862L1**

#### **T1/FT1 NIM COMMANDS**

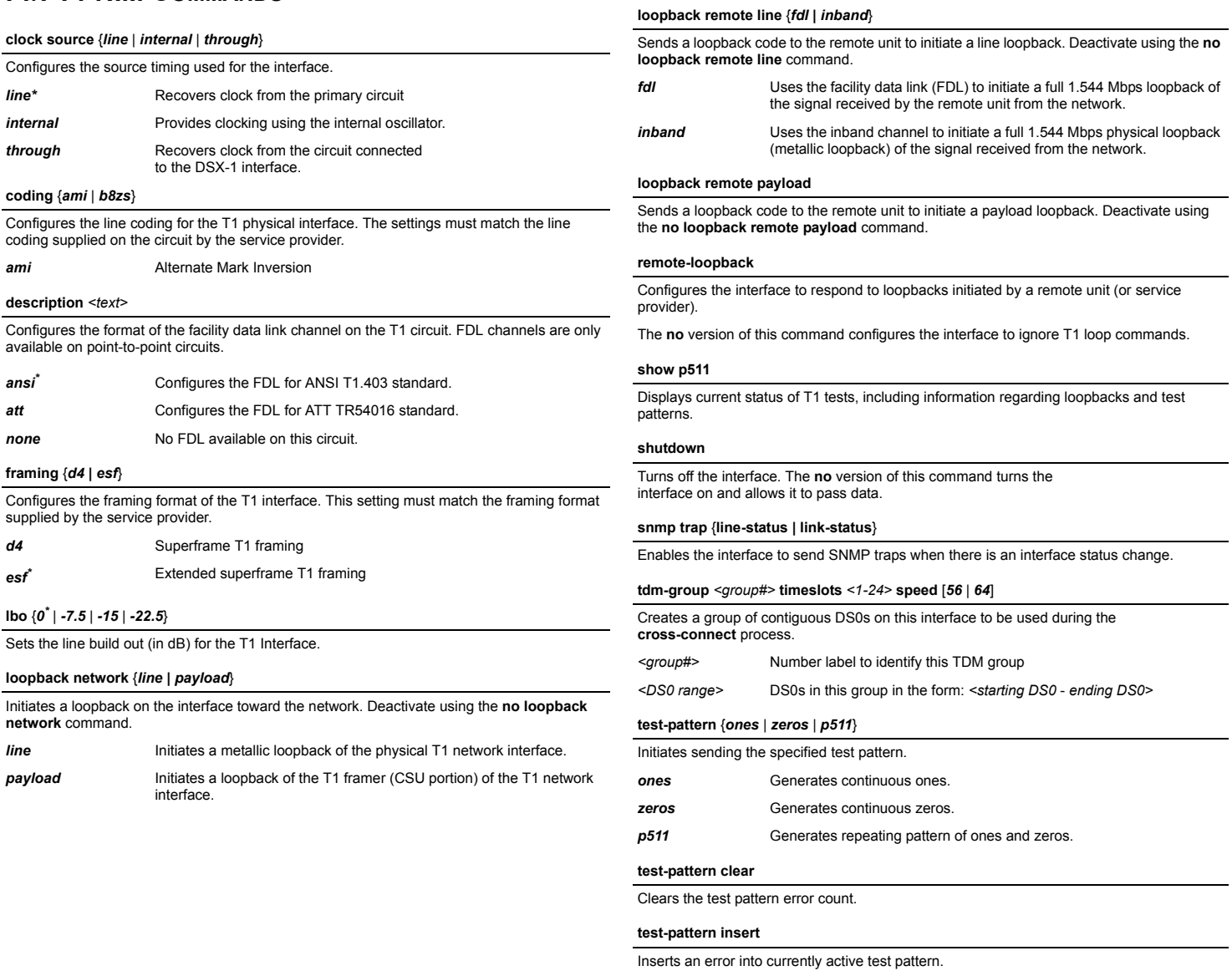

*\* Indicates default values.*

Quick Start Guide, 61202862L1-13A, February 2004 Technical Support 1-888-4ADTRAN (1-888-423-8726) © 2004 ADTRAN, All Rights Reserved